lactation

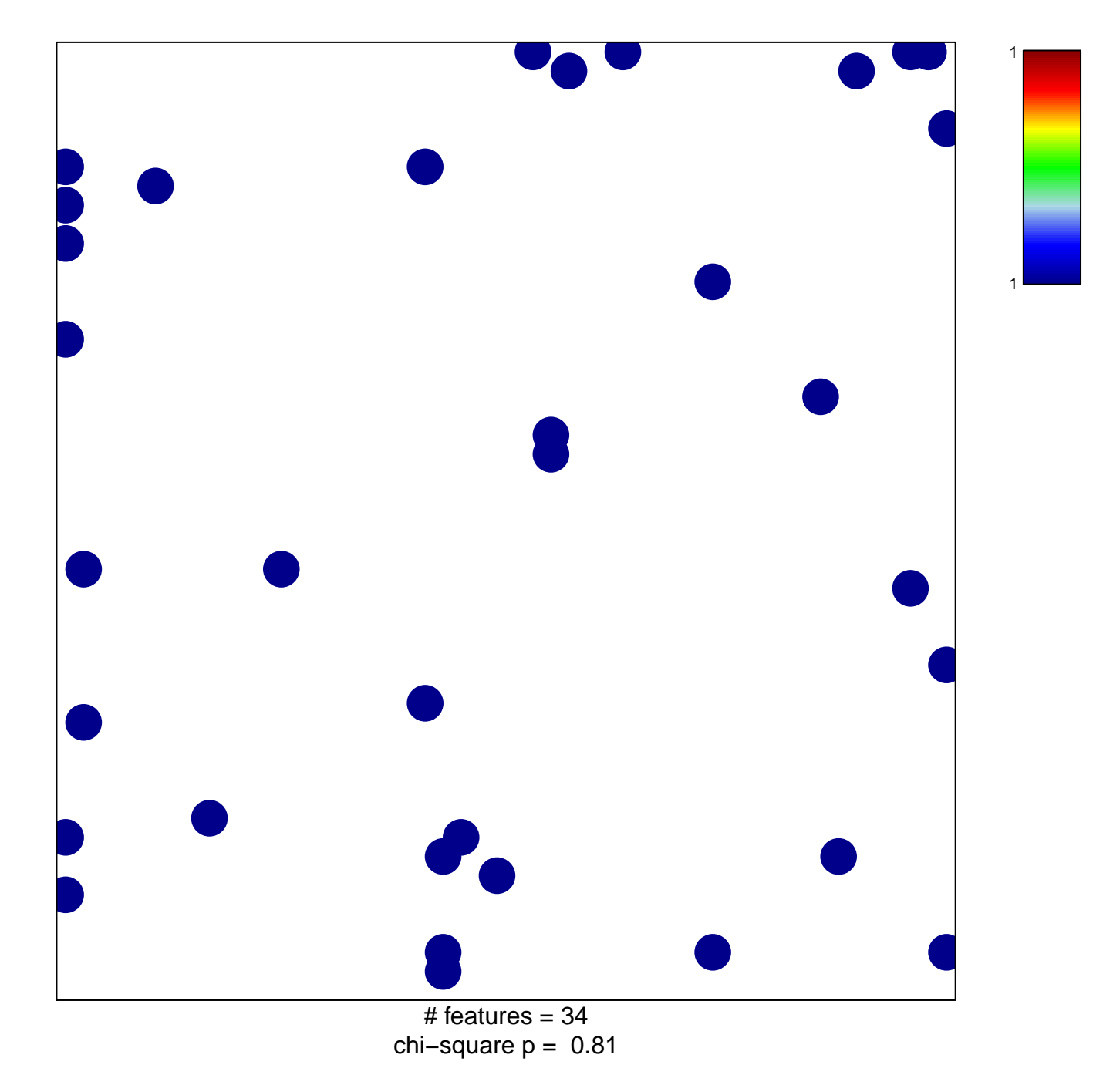

## **lactation**

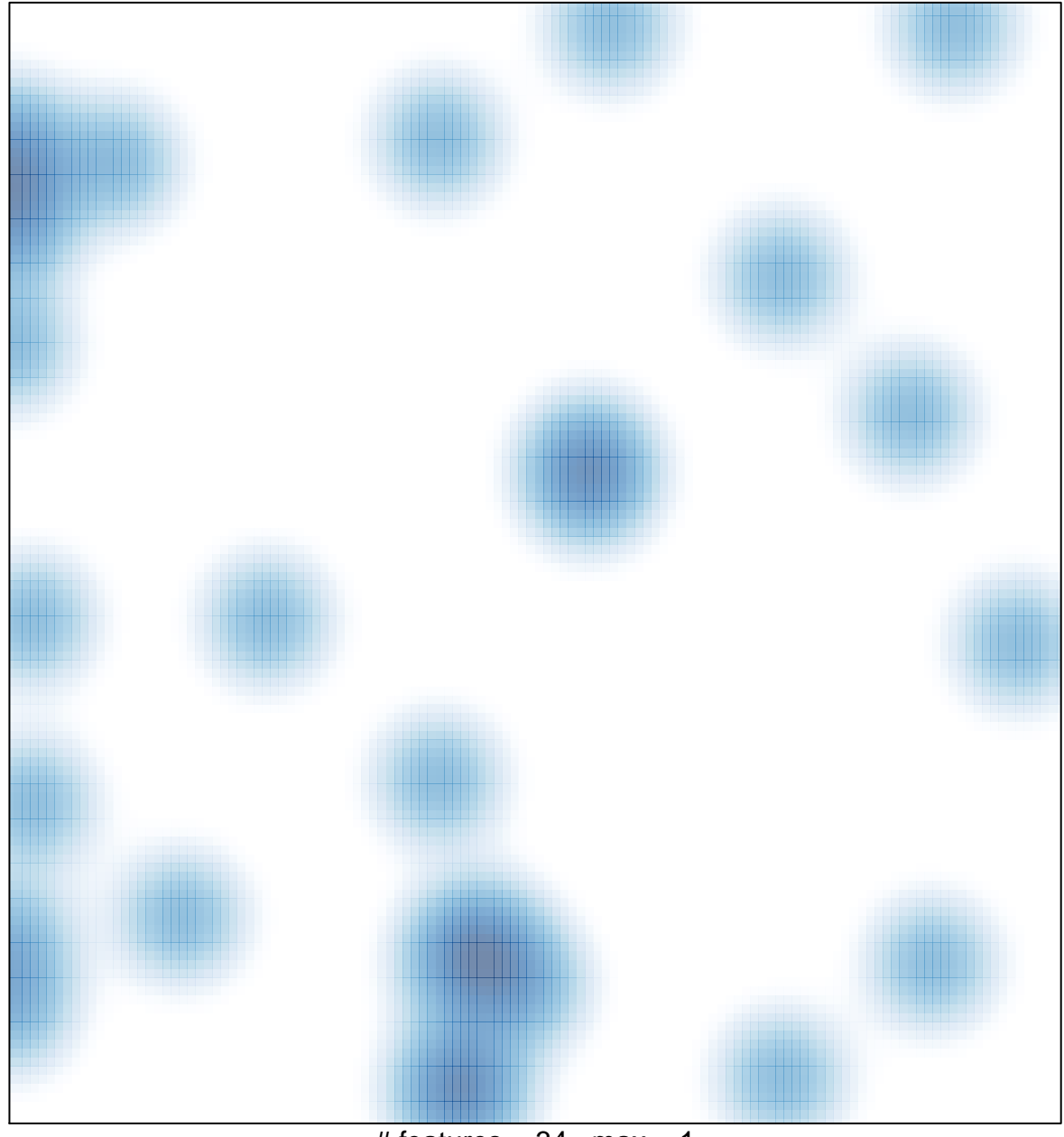

 $#$  features = 34, max = 1